# **Fehlerverfahren**

# **für die Datenerhebungen D1.2002** (DRG-Daten 1. Halbjahr 2002) und **2002** (DRG-Daten und Kalkulationsdaten 2002)

Version 1.1

drg-datenstelle@mmm.com 10.03.2003

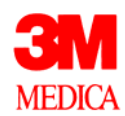

# **Inhaltsverzeichnis**

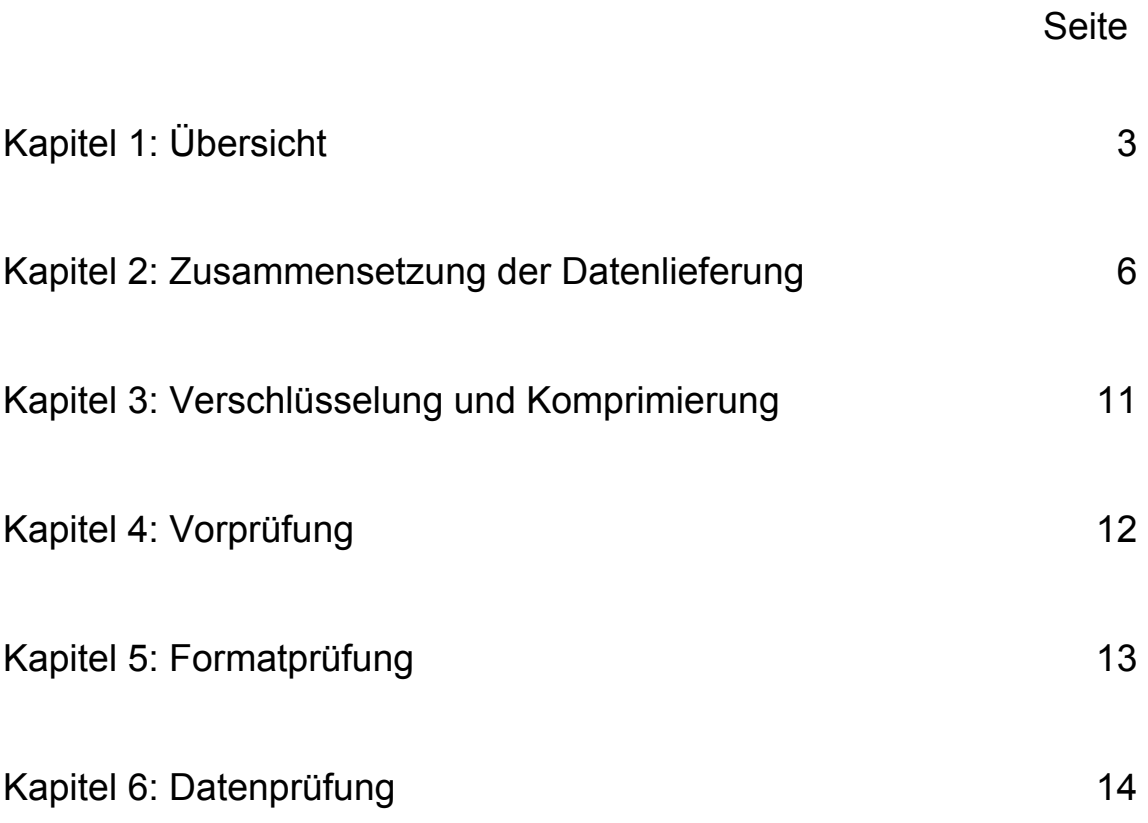

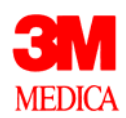

# **Kapitel 1: Übersicht**

Das Fehlerverfahren ist ein zentraler Bestandteil im Prozess der Annahme der DRG-Daten bei der Datenstelle. Mit diesem Dokument wird das Fehlerverfahren, aber auch wichtige Aspekte des Datenannahmeverfahrens, detailliert beschrieben. Damit ist das Fehlerverfahren für alle Beteiligten transparent und nachvollziehbar: Krankenhäuser erhalten Hintergrundinformationen, um das Fehlerprotokoll der Datenstelle besser verstehen zu können. Herstellern von Krankenhaus-Software wird damit die Einrichtung der Schnittstellen für den Export der DRG-Daten erleichtert.

Bei den DRG-Daten handelt es sich um große Datenmengen in einer komplexen Struktur. Die komplexe Struktur spiegelt sich in der Vielzahl der Dateien, die für eine einzige Datenübermittlung zu verwenden sind, wieder. Definiert sind derzeit 11 verschiedene Dateien; eine normale Datenlieferung im Jahr 2003 besteht aus 7 Dateien, an der Kalkulation teilnehmende Krankenhäuser übermitteln insgesamt 9 Dateien. Weitere 2 Dateien sind im Jahr nach dem Umstieg auf die Abrechnung mit DRG zu erstellen; erstmals sind diese von den sog. Optionshäusern im Jahr 2004 zu übermitteln.

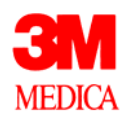

### **Wie ist das Fehlerverfahren aufgebaut?**

Das Fehlerverfahren für die DRG-Daten ist modular aufgebaut. Die Daten werden von drei hintereinanderliegenden Modulen geprüft:

- 1. Modul: Allgemeine Prüfung der Datenlieferung = **Vorprüfung** In dieser Prüfung geht es um die Zusammensetzung der Datenlieferung, um das Verschlüsselungsverfahren, um die Zuordnung des Absenders, etc.
- 2. Modul: Formale Prüfung der Daten = **Formatprüfung** In diesem Modul werden die Datenformate, die Anzahl der Felder und die Datentypen geprüft. Darüber hinaus wird geprüft, ob sich die Daten der einzelnen Dateien zusammenführen lassen. Bei den Fällen wird auf doppelte Schlüssel geprüft.

### ⇓

⇓

3. Modul: Inhaltliche Prüfung der Daten = **Datenprüfung** Die Datenprüfung setzt auf den zusammengeführten Daten auf. Es werden sowohl Einzelfelder als auch feldübergreifende Prüfungen (Abhängigkeitsprüfungen) durchgeführt.

Das Fehlerverfahren beinhaltet keine medizinisch-inhaltlichen Prüfungen, wie beispielsweise eine Prüfung auf Konformität mit den Kodierrichtlinien.

Fehler in der Vorprüfung und Formatprüfung führen zu einer Abweisung der gesamten Datenlieferung, da sie so gravierend sind, dass die Daten nicht korrekt eingelesen werden können. Die detaillierten Angaben über Fehler und Hinweise im Fehlerprotokoll stammen aus dem dritten Modul, der Datenprüfung.

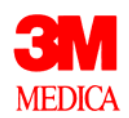

### **Einstufung der Fehler aus der Datenprüfung**

Das Fehlerverfahren unterscheidet zwischen Fehlern und Hinweisen. Bei Fehlern werden die betroffenen Datensätze - gegebenenfalls sogar die ganze Datenlieferung - abgewiesen. Bei Hinweisen werden die Daten regulär übernommen, dem Absender aber ein entsprechender Hinweis mitgeteilt. Mit den Hinweismeldungen kann das Krankenhaus seine Daten gezielt überprüfen und ggf. korrigiert an die DRG-Datenstelle übermitteln.

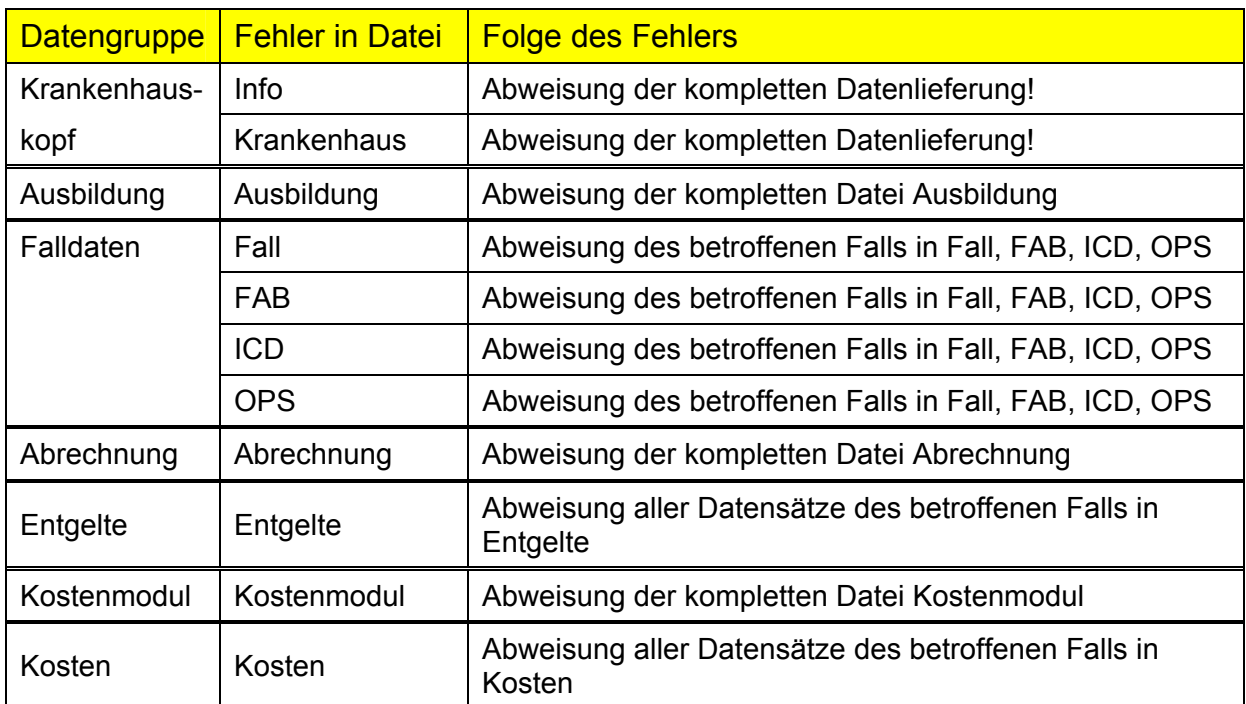

### **Auswirkungen der Fehler**

Ein Fehler wirkt sich nur innerhalb seiner Datengruppe aus. Die einzige Ausnahme davon bilden die Dateien "Info" und "Krankenhaus", die quasi über den Datengruppen stehen. Ein Fehler in diesen Dateien muss zu einer Abweisung der gesamten Datenlieferung führen, da die Informationen in diesen Dateien zentral verfahrenssteuernd sind.

### **Was sind Datengruppen?**

Die Zusammensetzung der Datengruppen geht aus obiger Tabelle hervor. Die Trennung in die Datengruppen ergibt sich zum einen aus dem inhaltlichen Kontext der Übermittlungsdateien aber auch aus den Besonderheiten des Verfahrens. Z.B. werden die Datengruppen "Entgelte" und "Kosten" nicht zusammen mit der Datengruppe Fall geführt, obwohl alle fallbezogene Daten enthalten. Der Grund liegt darin, dass es die Möglichkeit von Teillieferungen (z.B. nur Kostendaten) gibt und dass nicht alle Krankenhäuser alle Datengruppen übermitteln müssen.

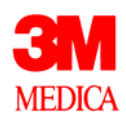

# **Kapitel 2: Zusammensetzung der Datenlieferung**

Eine vollständige Lieferung von DRG-Daten ergibt sich aus der Datei Info "Datenerhebung". Die Datenerhebung bezieht sich im Regelfall auf das vorangegangene Kalenderjahr. Eine Ausnahme gilt für das Jahr 2002. Für dieses Jahr gibt es neben der Datenerhebung "2002" (DRG-Daten (und Kalkulationsdaten) 2002auch eine "D1.2002" DRG-Daten 1. Halbjahr 2002, (Daten nach § 21 KHEntgG, die die Daten für das erste Halbjahr 2002 beinhaltet. (Siehe Kodeliste zum Feld Datenerhebung in der Anlage 2 zur Vereinbarung nach § 21 KHEntgG)

### **Welche Datenlieferungsarten sind möglich?**

Die Regeldatenlieferung besteht aus einer vollständigen Lieferung aller Dateien (7, 9 oder 11 Dateien) mit allen Daten einer Datenerhebung. Daneben sind aber auch andere Konstellationen möglich. Die Datenlieferungsarten lassen sich folgendermaßen unterteilen:

### - **Vollständige Lieferung (Regelfall)**

Alle Daten einer Datenerhebung werden in einem Paket übermittelt

### - **Teillieferung**

Teillieferungen sind im Prinzip auch vollständige Datenlieferungen, nur dass nicht alle Falldaten komplett übermittelt werden. Eine Teillieferung kann z.B. alle Fälle eines Quartals umfassen. Aufgeteilt werden können Datenlieferungen auch zwischen den fallbezogenen Datengruppen: Beispielsweise können die Kalkulationsdaten getrennt von den medizinischen Falldaten übermittelt werden.

### - **Korrekturlieferung**

Es werden Daten übermittelt, die bereits übermittelt waren; neuere Daten überschreiben grundsätzlich ältere Daten

- **Storno-Lieferung Fall**  Einzelne Fälle werden gezielt storniert
- **Storno-Lieferung Datenerhebung**  Eine komplette Datenerhebung wird storniert

Mit Ausnahme der Datenübermittlungsart Storno ist im DRG-Datensatz keine Kennzeichnung der Übermittlungsart vorgesehen. Eine explizite Kennzeichnung ist zur Durchführung des Fehlerverfahrens auch nicht notwendig. Die Art der Datenlieferung kann im Kontext vorausgegangener oder nachfolgender Datenlieferungen erkannt werden.

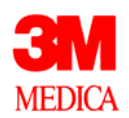

### **Wie kann eine Datenlieferung zusammengesetzt sein?**

Für die Datenlieferung der Daten des Jahres 2002 (Datenerhebung = "2002" oder "D1.2002") sind folgende Dateizusammensetzungen zulässig. Die beiden Dateien "Abrechnung" und "Entgelte" sind für Optionshäuser erst für die Datenerhebung "2003" im Jahr 2004 und für alle anderen im Jahr 2005 zu übermitteln und daher in dieser Übersicht nicht mit aufgenommen.

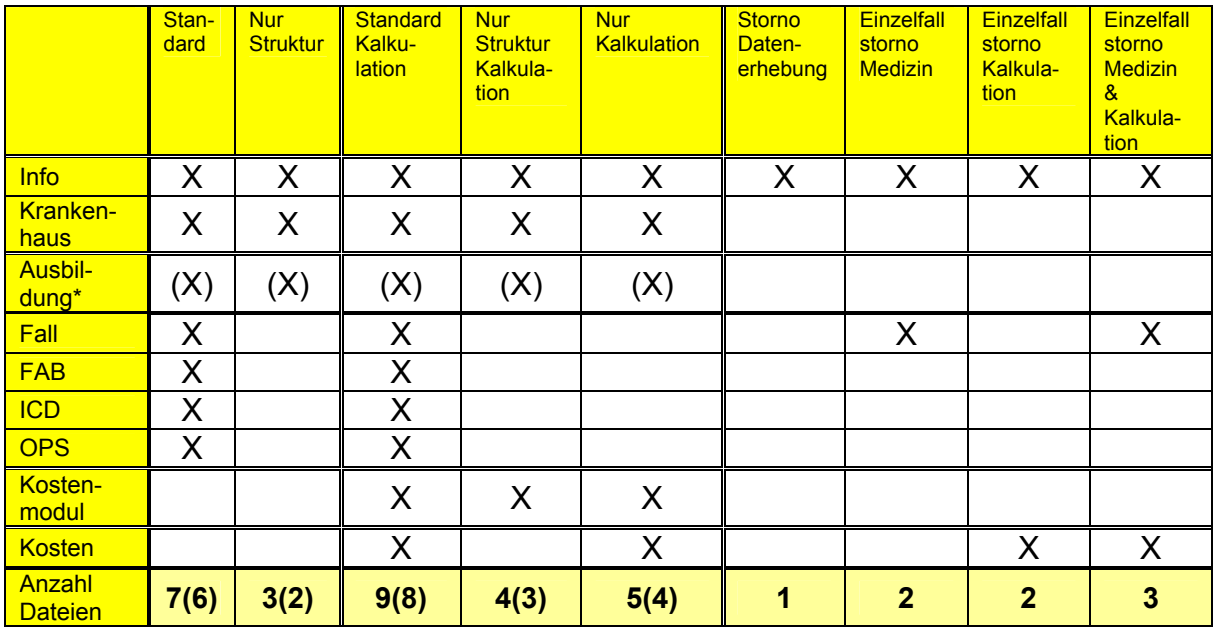

\* falls im Krankenhaus vorhanden

Andere Zusammensetzungen, als hier aufgeführt, werden grundsätzlich abgewiesen.

### **Namensgebung der Dateien**

Zur Vereinfachung des Verfahrens für alle Beteiligten müssen die Dateien wie folgt benannt werden:

- $\rightarrow$  INFO.CSV
- $\rightarrow$  KRANKENHAUS.CSV
- $\rightarrow$  AUSBILDUNG.CSV
- $\rightarrow$  FALL.CSV
- $\rightarrow$  FAB.CSV
- $\rightarrow$  ICD.CSV
- $\rightarrow$  OPS CSV
- → KOSTENMODUL.CSV
- $\rightarrow$  KOSTEN.CSV
- → ABRECHNUNG.CSV (Nicht Bestandteil der Datenerhebung D1.2002 bzw. 2002)
- $\rightarrow$  **ENTGELTE.CSV** (Nicht Bestandteil der Datenerhebung D1.2002 bzw. 2002)

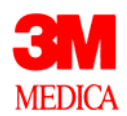

### **Wie funktionieren Teillieferungen?**

Teillieferungen werden nicht explizit gekennzeichnet. Bei den Teillieferungen dürfen Datengruppen nicht auf mehrere Teillieferungen aufgeteilt werden, da die Daten logisch zusammen gehören.

Datengruppen sind:

- → Krankenhauskopf: Datei Info und Krankenhaus (zwingender Bestandteil einer Datenübermittlung)
- $\rightarrow$  Falldaten: Dateien Fall, FAB, ICD, OPS
- $\rightarrow$  Ausbildung: Alle Ausbildungsstätten zusammen
- $\rightarrow$  Kostenmodul: Alle Kostenmodule zusammen
- → Kosten: Alle Kostensätze eines Falls
- $\rightarrow$  Abrechnung: Alle Abrechnungssätze eines Falls
- $\rightarrow$  Entgelte: Alle Entgeltsätze eines Falls

Achtung: Obwohl die Kosten- und Entgeltdaten unabhängig vom Fall übermittelt werden können, so müssen die Fallnummern (KH-internes-Kennzeichen) im Fall und in den Kosten-/Entgeltdaten übereinstimmen, so dass eine Zuordnung möglich ist.

Ein Krankenhausfall in der Datei "Fall" muss in der gleichen Datenlieferung auch in der Datei "FAB" und "ICD" auftreten. In der Datei "OPS" muss ein Fall nicht zwingend enthalten sein, da es Krankenhausfälle ohne Prozeduren gibt. Ausnahmen gelten für vorstationäre Fälle und Begleitpersonen.

Die Datengruppe "Fall" ist so definiert, dass beispielsweise ein Fehler in der Datei "ICD" dazu führt, dass der gesamte Fall (KH-internes-Kennzeichen) in den Dateien "Fall", "FAB", "ICD" und "OPS" nicht übernommen wird.

Die fallbezogenen Kostendaten werden autark behandelt. Die fallbezogenen Kostendaten können somit getrennt von der Datengruppe Fall übermittelt werden. Ein Fehler in der Datei "Kosten" führt zur Abweisung aller Datensätze der Datei Kosten mit der gleichen Fallnummer (KH-internes-Kennzeichen), hat aber keine Auswirkung auf den gleichen Fall bei den medizinischen Falldaten.

Bei jeder Teillieferung müssen die Dateien "Info" und "Krankenhaus" mit übermittelt werden. Innerhalb dieser Dateien ist keine Aufteilung in Teillieferungen möglich.

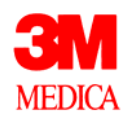

### **Wie funktionieren Korrekturlieferungen?**

Für Korrekturlieferungen gilt das Prinzip "neu überschreibt alt". Korrekturlieferungen sind nicht explizit gekennzeichnet.

Grundsätzlich wird jeweils die gesamte Datengruppe ersetzt.

Beispiel:

Bei der wiederholten Übermittlung der medizinischen Daten eines Falles werden zunächst alle Einträge zu diesem Fall in den Dateien "Fall", "FAB", "ICD" und "OPS" gelöscht und danach werden die neuen Daten eingespielt.

Bei den Kostendaten werden alle Sätze mit derselben Fallnummer gelöscht und die neuen Kostensätze eingefügt. Gleiches gilt für die Entgeltdaten.

Bei den Ausbildungsstätten werden zunächst alle vorhandenen Ausbildungsstätten der Datenerhebung gelöscht und danach die neu gelieferten eingespielt. Dies gilt analog für die Kostenmodule.

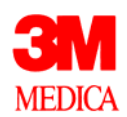

### **Wie funktionieren Stornolieferungen?**

Stornolieferungen sind Datenlieferungen, die im Feld "Datenerhebung" der Datei "Info" explizit gekennzeichnet sind. Zwei Varianten sind vorgesehen:

- **→** Stornierung sämtlicher Daten einer Datenerhebung
- $\rightarrow$  Stornierung einzelner Fälle innerhalb der Datengruppen

Gemäß den Datengruppen werden Fall-, Kosten- und Entgeltdaten getrennt behandelt. Die Löschung eines Falles in den Kostendaten führt nicht zu einer Löschung der medizinischen Daten des Falles.

Stornolieferungen werden im Fehlerverfahren gesondert behandelt. Die übermittelten Dateien werden nur auf die für das Stornoverfahren relevanten Felder geprüft. Bei der fallbezogenen Stornierung sind dies die Felder "IK" und "KH-internes-Kennzeichen" in den Dateien "Fall" bzw. "Kosten". Die Fallnummer (KH-internes-Kennzeichen) muss identisch mit der Fallnummer in der Originallieferung sein.

Für die Stornierung aller Daten einer Datenerhebung genügt die Übermittlung einer Datei "Info" mit einer entsprechenden Kennzeichnung im Feld Datenerhebung ("2002.S" bzw. "D1.2002.S").

Für die Stornierung einzelner Fälle ist die Datei "Info" mit entsprechender Kennzeichnung im Feld Datenerhebung ("2002.S" bzw. "D1.2002.S") und der fallbezogenen Datei der Datengruppe, in der Fälle gelöscht werden sollen, zu übermitteln. Mögliche Konstellationen sind:

- "Info" und "Fall"
- "Info" und "Fall" und "Kosten"
- "Info" und "Kosten"

Hinweis: Die Datei "Entgelte" ist für die Datenerhebung "D1.2002" und "2002" nicht relevant.

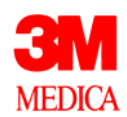

# **Kapitel 3: Verschlüsselung und Komprimierung**

### **Wie sind die Daten zu verschlüsseln?**

Die Übermittlung der DRG-Daten kann entweder per Post oder per Mail erfolgen. Eine Datenlieferung per Post wird nur verarbeitet, wenn sie auf gesichertem Transportweg mit einem beiliegenden Datenträgerbegleitzettel verschickt wurde. Das Verwenden einer Verschlüsselung ist Pflicht. DRG-Daten, die nicht verschlüsselt sind, dürfen von der Datenstelle nicht verarbeitet werden. Der Datenabsender wird hierüber per E-Mail informiert.

Als Verschlüsselungsverfahren ist PGP oder ein entsprechendes OpenSource-Produkt (beispielsweise OpenPGP: www.gnupp.de) zugelassen. Die Dateien sind mit dem öffentlichen Schlüssel der Datenstelle zu verschlüsseln. Damit kann die verschlüsselte Datenlieferung nur noch von der Datenstelle entschlüsselt werden. Detaillierte Informationen zum Thema Verschlüsselung finden Sie auf den Web-Seiten des InEK (www.g-drg.de) unter dem Punkt "Datenstelle".

### **Wie können die Daten komprimiert werden?**

Zur Komprimierung einer Datenlieferung darf das gängige Komprimierungsverfahren ZIP verwendet werden. Im Zusammenspiel mit einer Verschlüsselung führt eine Komprimierung jedoch zu keiner weiteren Verkleinerung der Dateigröße. Grundsätzlich werden aber auch Kombinationen aus Verschlüsselung und Komprimierung verarbeitet. Die Reihenfolge kann dabei frei gewählt werden.

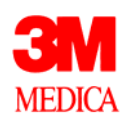

# **Kapitel 4: Vorprüfung**

Der eigentlichen Datenprüfung ist eine Vorprüfung vorgeschaltet, mit der festgestellt wird, ob die Datenlieferung überhaupt für eine Verarbeitung geeignet ist.

- $\rightarrow$  1st die empfangene Datenlieferung eine DRG-Datenlieferung?
- $\rightarrow$  Ist die Datenlieferung korrekt verschlüsselt?
- **→** Bei postalischer Übermittlung (CD oder Diskette): Liegt ein Datenträgerbegleitzettel bei?
- $\rightarrow$  1st das absendende Krankenhaus bekannt?
- $\rightarrow$  Sind die Kontaktdaten plausibel?
- → Können die Dateien eindeutig zugeordnet werden?
- **→** Entspricht die Zusammensetzung der Datenlieferung einer zugelassenen Konstellation?

Sofern sich bei der Vorprüfung oben beschriebene Aufälligkeiten ergeben, erfolgt eine Benachrichtigung des Datenabsenders per E-Mail. Sofern die Datei "Info" lesbar ist und eine plausible Mailadresse beinhaltet, wird eine entsprechende Benachrichtigung an diese Adresse geschickt, sonst an die Absenderadresse der Datenlieferung.

Fehler in der Vorprüfung führen im Regelfall zu einer Abweisung der gesamten Datenlieferung. In Zweifelsfällen nimmt die Datenstelle zunächst direkten Kontakt mit dem Krankenhaus auf.

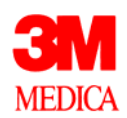

# **Kapitel 5: Formatprüfung**

Die Dateien werden analysiert und die Datenformate bestimmt. Dieses erfolgt über die Kopfzeilen und die Anzahl Felder innerhalb der einzelnen Dateien. Die Datensätze werden eingelesen und zu den einzelnen Datengruppen, z.B. zur Datengruppe "Fall", zusammengesetzt.

Kann diese Zuordnung nicht erfolgen, z.B. durch fehlerhafte Fallnummern in den ICD-Daten, wird dieses als Formatfehler ausgegeben.

Darüber hinaus führen doppelte Fälle zu einem Formatfehler, da die Zuordnung der ICD-/OPS- und FAB-Daten nicht korrekt erfolgen kann.

Beim Einlesen wird die Feldanzahl jeder Zeile geprüft. Eine Unterschreitung bzw. Überschreitung der vorgegebenen Feldanzahl wird als Fehler bewertet.

Ein Fehler in der Formatprüfung führt zu einer Abweisung der gesamten Datenlieferung.

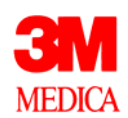

# **Kapitel 6: Datenprüfung**

Nach erfolgreich durchlaufener Vorprüfung und Formatprüfung werden die Dateien der Datenlieferung dem eigentlichen Fehlerverfahren, der Datenprüfung, unterzogen. Dieses wird nachfolgend beschrieben. Der Aufbau orientiert sich an den einzelnen Datengruppen der DRG-Daten.

Fehler führen jeweils zur Abweisung der jeweiligen Datengruppe.

### **Aufbau der Prüftabellen für die Feldprüfungen**

In den Prüftabellen zu den Datengruppen in diesem Kapitel sind die Feldprüfungen definiert. Abhängigkeitsprüfungen (feldübergreifende Prüfungen) sind jeweils im Anschluss an die Prüftabellen unter dem Punkt "Sonderprüfungen" extra ausgewiesen.

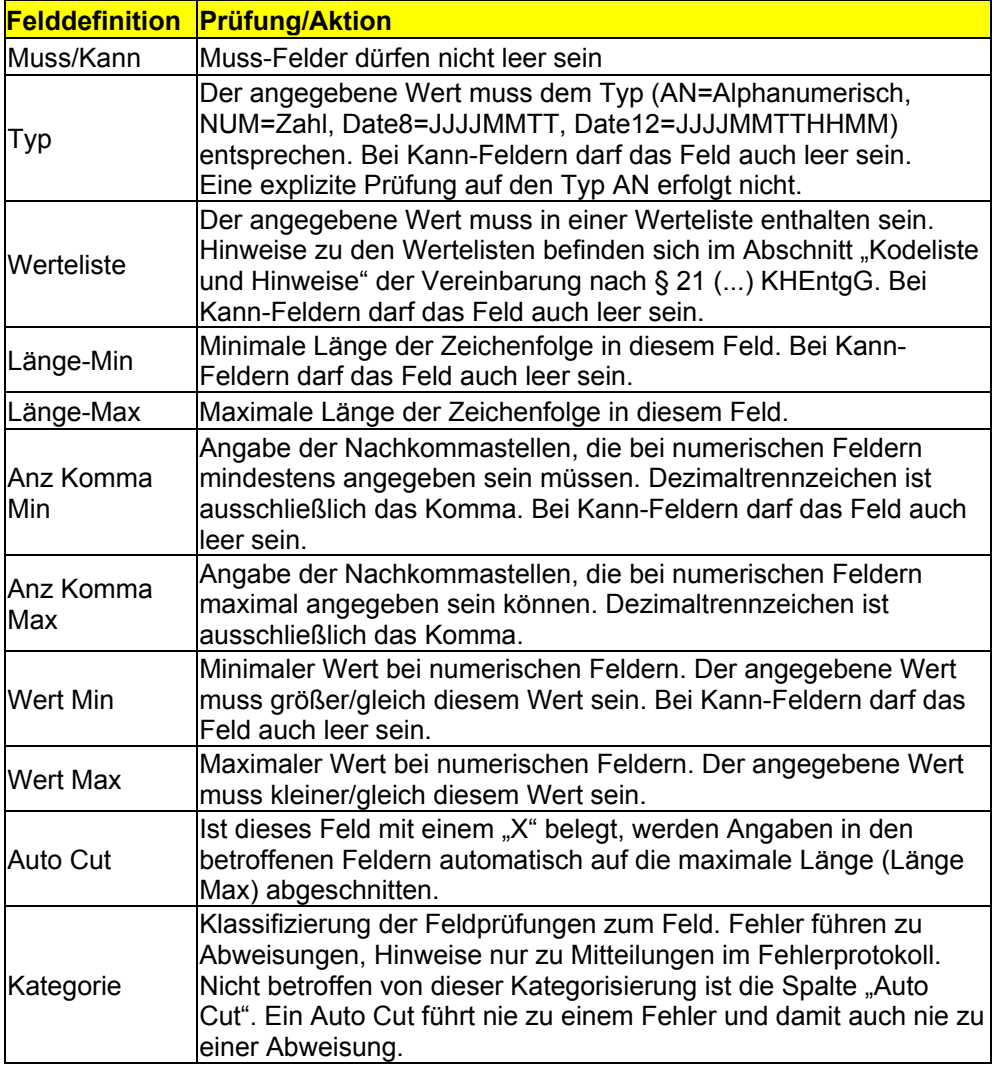

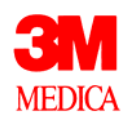

### **Meldungen der Feldprüfung**

Die Meldungen im Fehlerprotokoll, die durch die Feldprüfungen erzeugt werden, sind in nachfolgender Tabelle aufgeführt.

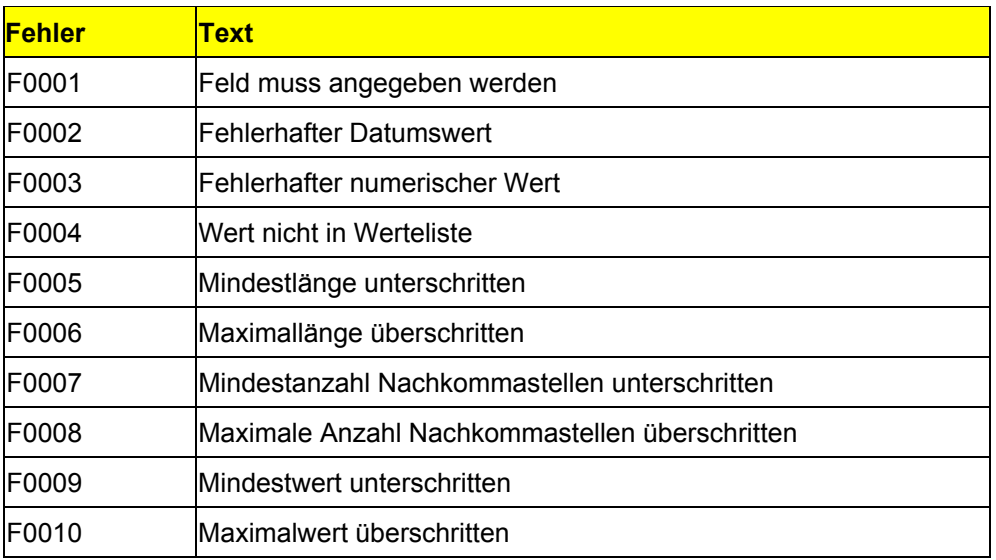

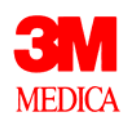

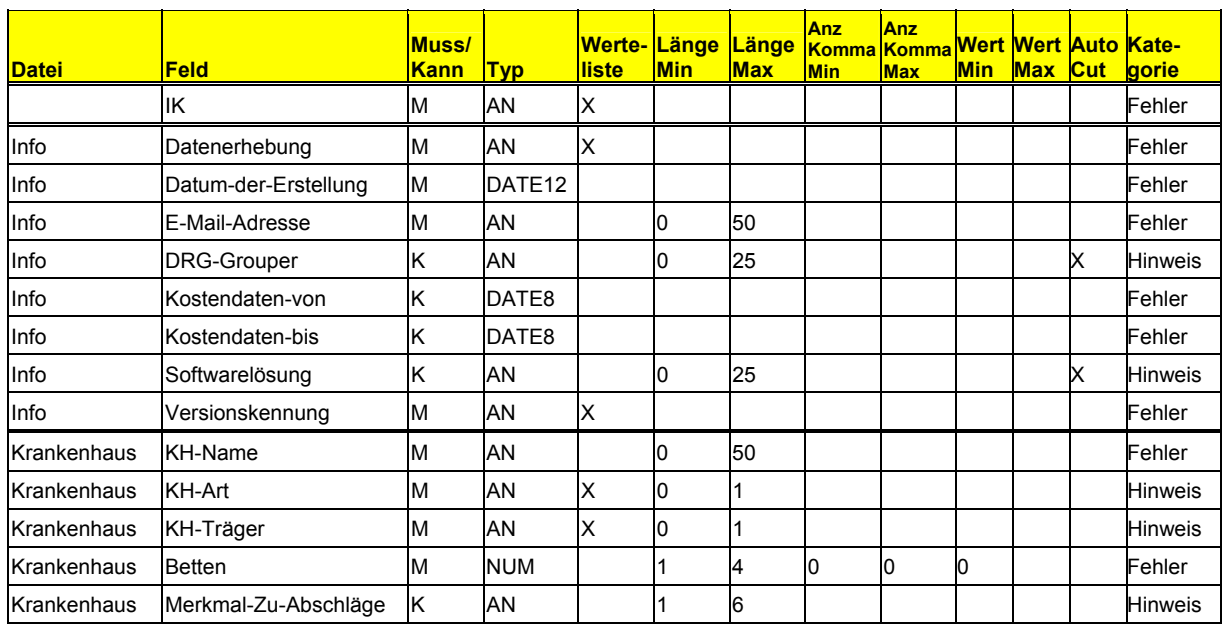

### **Datengruppe: Krankenhauskopf**

### **Allgemeine Hinweise**

Die drei Spalten "Kostendaten-von", "Kostendaten-bis" und "Softwarelösung" der Datei "Info" sind in der Datensatzbeschreibung als geklammerte Felder angegeben. Diese Felder sind nicht optional, sie müssen in der Datei "Info" enthalten sein, können aber ohne Werte übermittelt werden (Kann-Felder).

Im Feld Versionskennung ist ausschließlich der Wert "20021201" zugelassen. Mit diesem wird die Version des verwendeten DRG-Datensatzes angegeben. Nach jeder Fortschreibung des DRG-Datensatzes wird ein neuer Wert definiert. Die DRG-Datenstelle kann an diesem Wert erkennen, welches Fehlerverfahren anzuwenden ist.

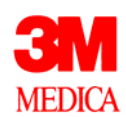

# **Datengruppe: Falldaten**

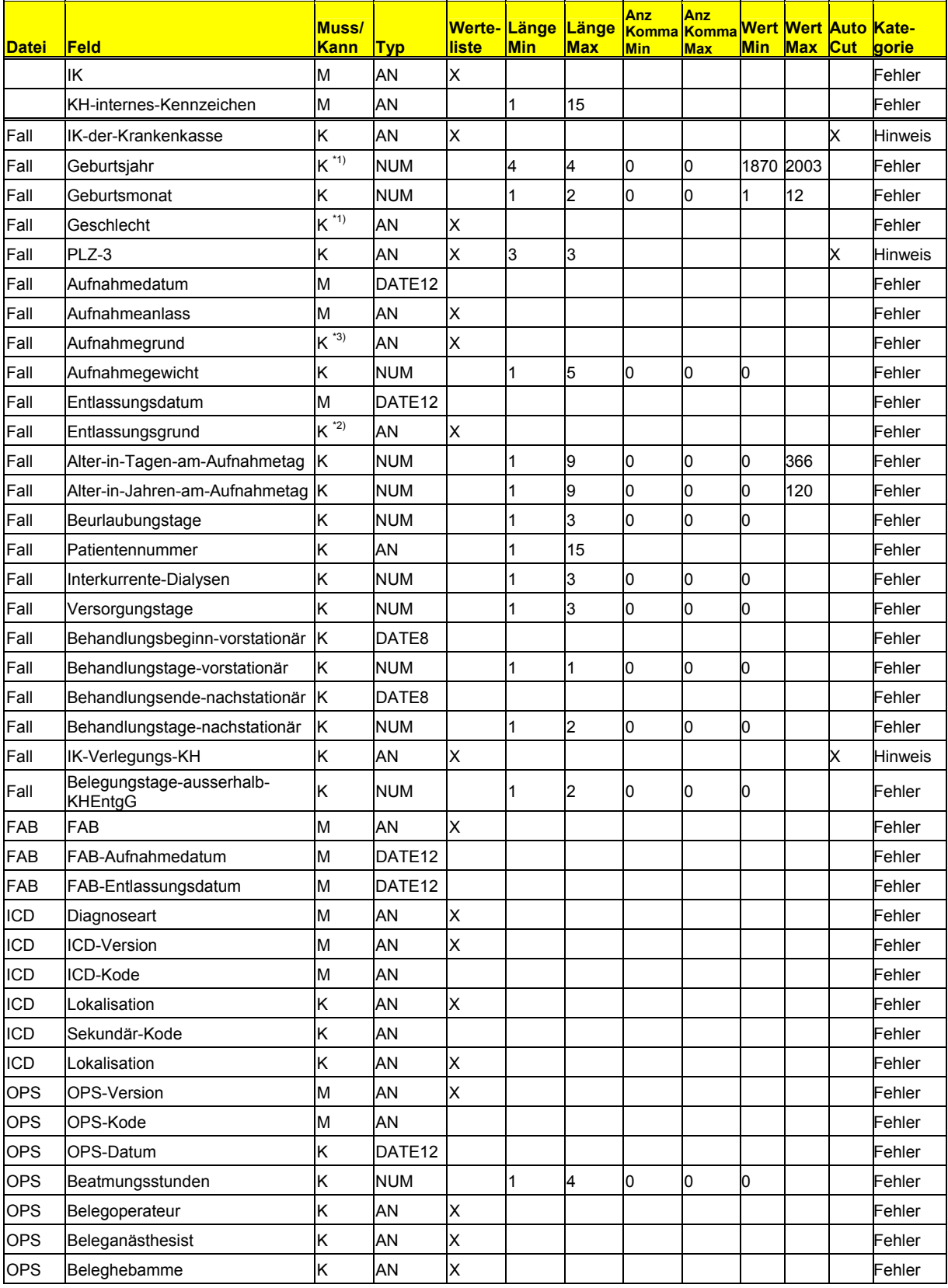

\*1) Muss-Feld, falls keine Begleitperson

\*2) Muss-Feld, falls keine Begleitperson und kein vorstationärer Fall

\*3) Muss-Feld, falls keine Begleitperson und keine Geburt

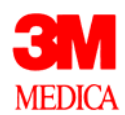

### **Sonderprüfungen**

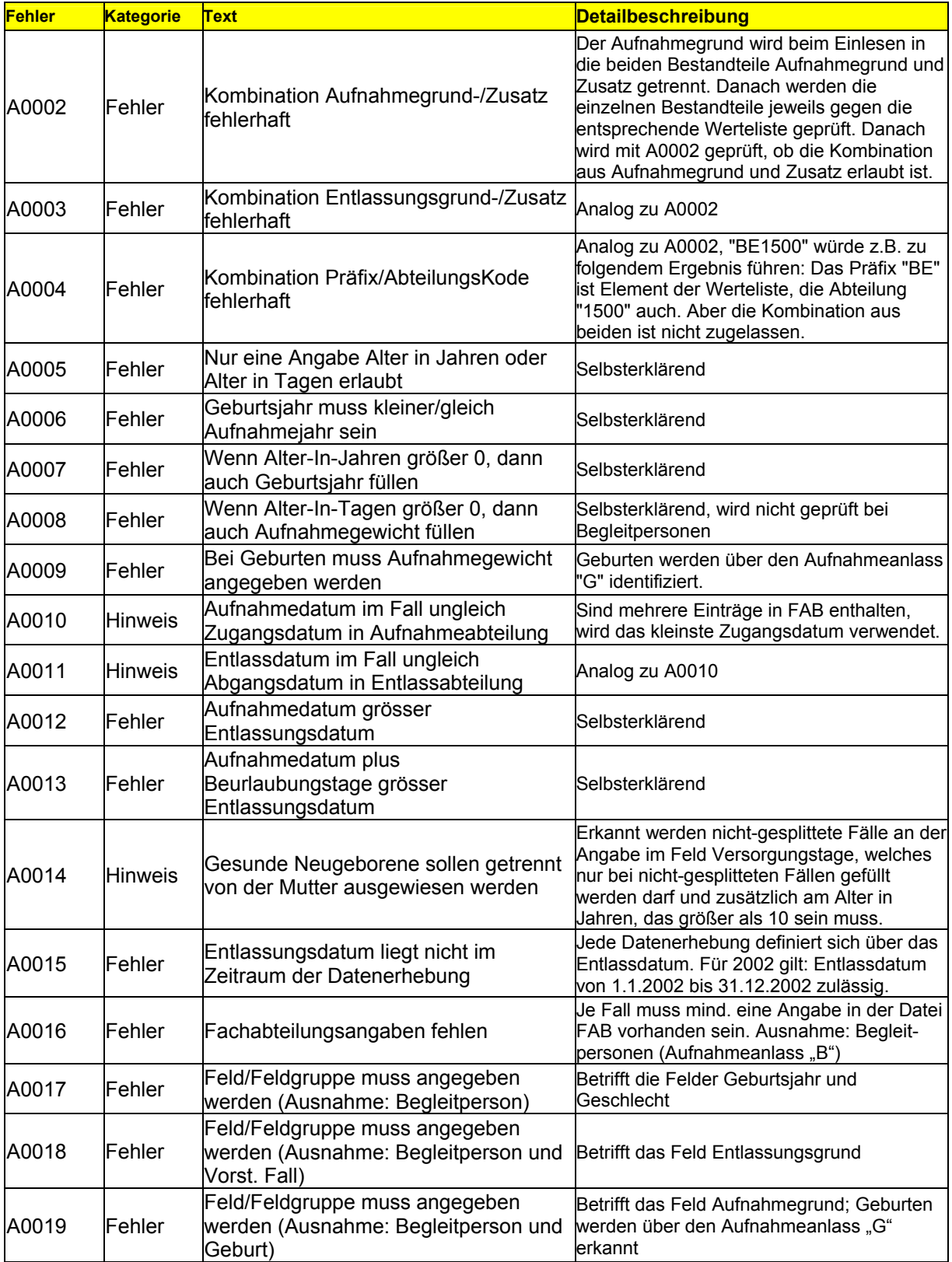

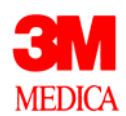

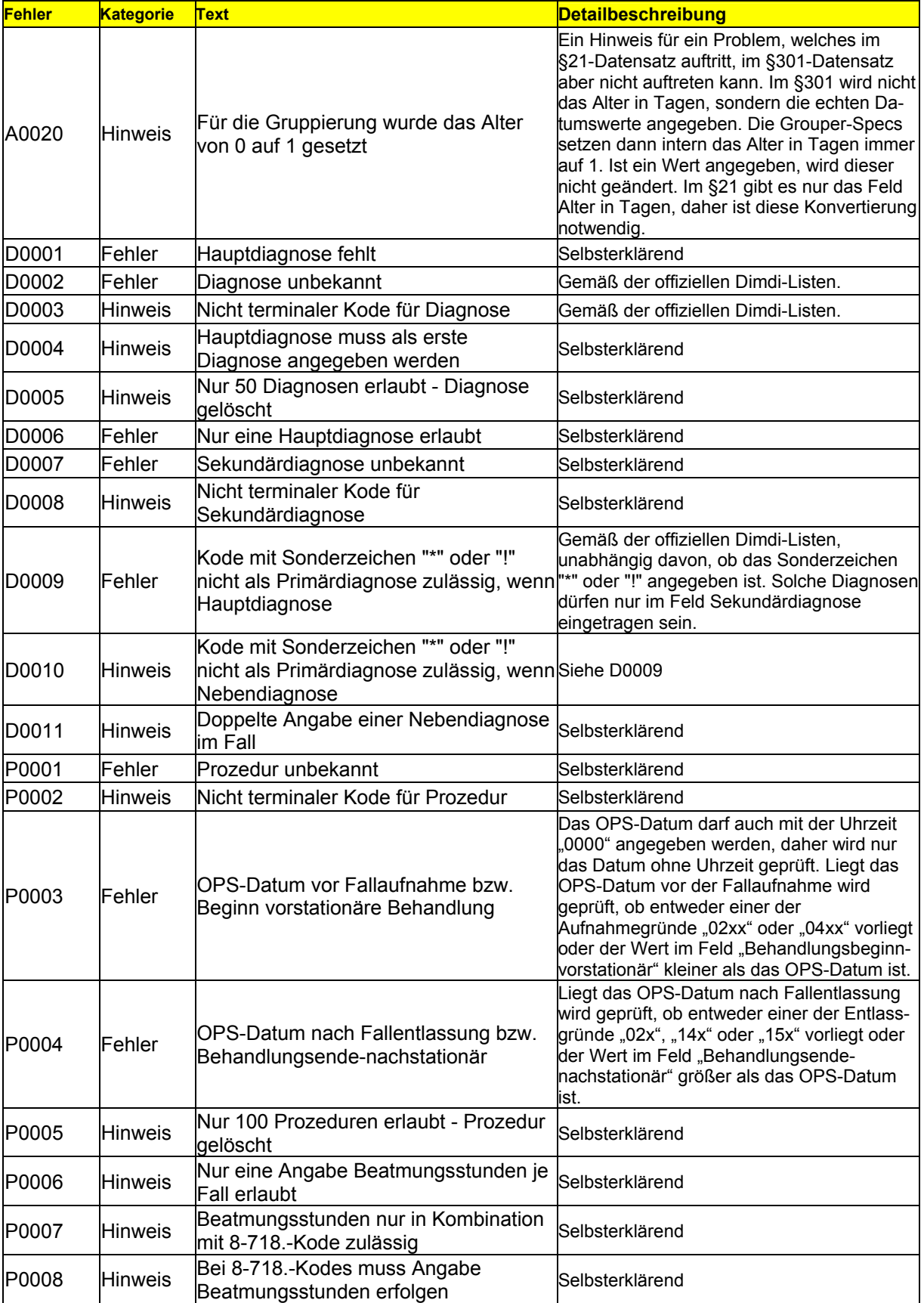

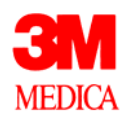

#### **Besonderer Hinweis: IK-der-Krankenkasse**

Dieses Feld muss bei GKV-Patienten angegeben werden. Falls das Feld nicht leer ist, erfolgt eine Prüfung der angegebenen Krankenkassen-IK. Die Prüfung erzeugt einen Hinweis.

#### **Besonderes Verfahren: Begleitpersonen/Vorstationär behandelte Fälle**

Bei Begleitpersonen (Aufnahmeanlass="B") sind die Felder Geburtsjahr, Geschlecht, PLZ-3, Aufnahmegrund, Entlassungsgrund und Alter nicht zu füllen. Ebenso entfallen Fachabteilungs-, Diagnose- und Prozedurenangaben. Sollten die Felder dennoch gefüllt sein, wird weder ein Fehler noch ein Hinweis erzeugt.

Bei vorstationär behandelten Fällen (Aufnahmegrund beginnt mit "04") entfällt die Prüfung auf Existenz einer Hauptdiagnose.

#### **Besonderes Verfahren: Diagnosenprüfung**

Bei den Diagnosen wird in der Datenerhebung "2002" und "D1.2002" ausschließlich die Version ICD-10-SGB V V2.0 akzeptiert. Dies gilt auch für Überlieger aus dem Jahr 2001, in dem ebenfalls die Version ICD-10-SGB V V2.0 anzuwenden war.

Je Fall ist genau eine Hauptdiagnose anzugeben. Eine fehlende Hauptdiagnose führt zu einem Fehler. Ausnahme: Begleitpersonen (Aufnahmeanlass = "B") und vorstationäre Fälle (Aufnahmegrund beginnt mit "04"). Die Angabe von mehr als einer Hauptdiagnose je Fall führt immer zu einem Fehler.

Es wird je Fall geprüft, ob eine Nebendiagnose doppelt vorkommt. Gegebenenfalls wird für die erste doppelte Nebendiagnose eine Hinweismeldung generiert.

Hinweis: Sekundärdiagnosen werden im DRG-System als Nebendiagnosen behandelt.

Sonderzeichen ("+", "#", "\*", "!") sind analog zur § 301-Vereinbarung anzugeben. Die Sonderzeichen "+" und "#" haben die gleiche Bedeutung. Hintergrund: Im §301- Verfahren war das .+"-Zeichen schon als technisches Trennzeichen definiert, daher ist das Zeichen "#" als gleichwertiger Ersatz eingeführt worden. Fehlende Sonderzeichen erzeugen keinen Fehler/Hinweis. Der Trennpunkt (...") kann angegeben werden. Buchstaben können sowohl groß als auch klein angegeben werden.

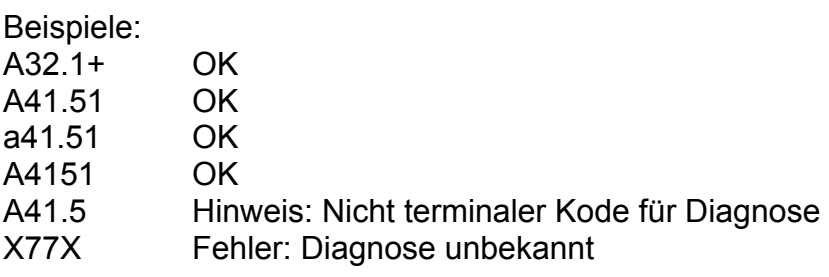

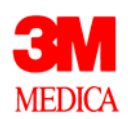

### **Besonderes Verfahren: Prozedurenprüfung**

Bei Prozedurenangaben sind Versionen 2.0 und 2.1 des OPS-301 zugelassen. Die Version 2.0 darf nur bei Überliegern (Aufnahme in 2001, Entlassung in 2002) verwendet werden. Unterschiedliche Versionen in einem Fall bzw. das Verwenden der Version 2.0 für Patienten, die im Jahr 2002 aufgenommen wurden, sind nicht zu verwenden und erzeugen einen Hinweis. Die Trennzeichen "." und "-" können angegeben oder weggelassen werden. Weitere Sonderzeichen sind nicht zugelassen und erzeugen den Fehler "Prozedur unbekannt". Buchstaben können sowohl groß als auch klein angegeben werden.

Die Angabe von Beatmungsstunden darf nur in direkter Verbindung (im gleichen Datensatz) mit einem Beatmungskode (8-718.-) angegeben werden. Sofern ein Beatmungskode angegeben ist, muss je Fall einmal das Feld Beatmungsstunden gefüllt sein. Je Fall darf das Feld Beatmungsstunden nur einmal gefüllt sein. Abweichungen hiervon erzeugen einen Hinweis.

Hinweis: Die Beatmungsstunden sind als Gesamtbeatmungszeit entsprechend DKR 1001b (Maschinelle Beatmung) anzugeben. Der Wert "0" gilt als nicht angegeben.

Beispiele (OPS-301 Version 2.1):

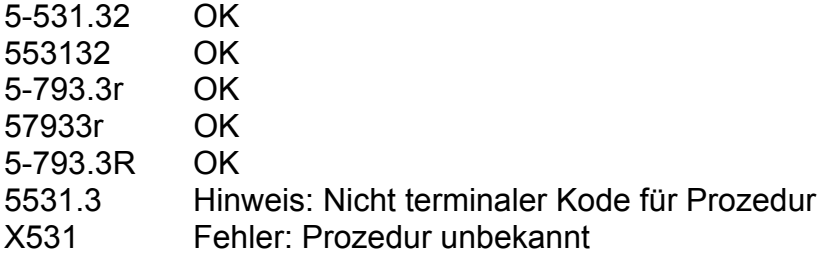

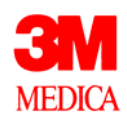

# **Datengruppe: Ausbildung**

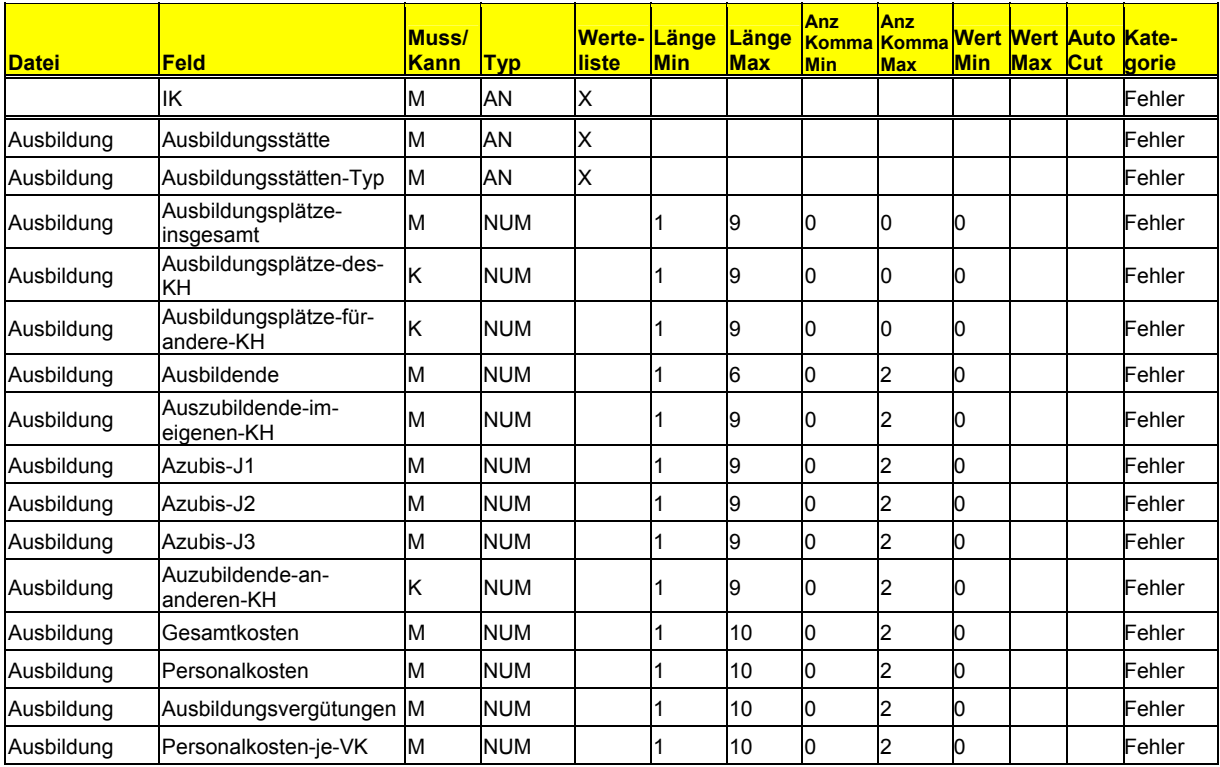

# **Sonderprüfungen**

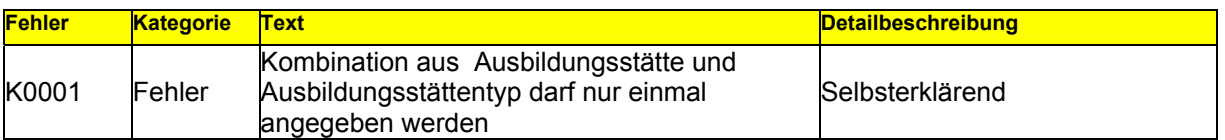

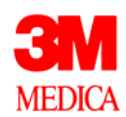

# **Datengruppe: Kostenmodul**

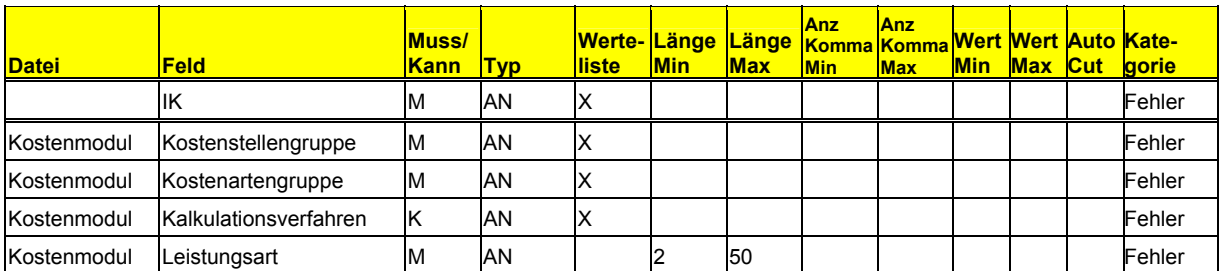

### **Sonderprüfungen**

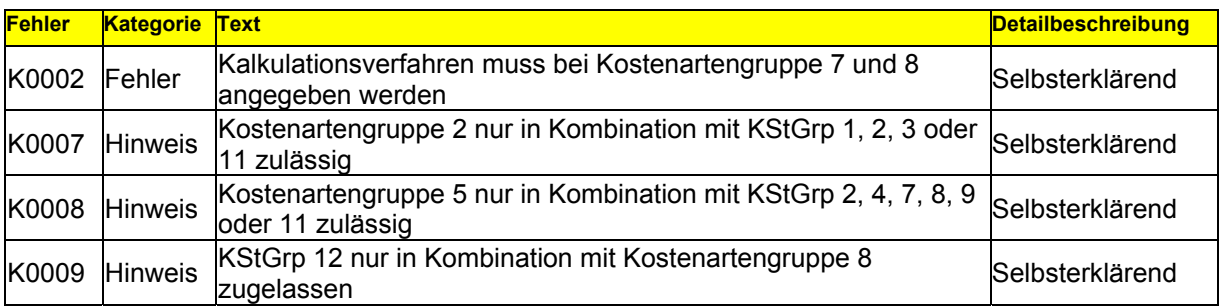

# **Datengruppe: Kosten**

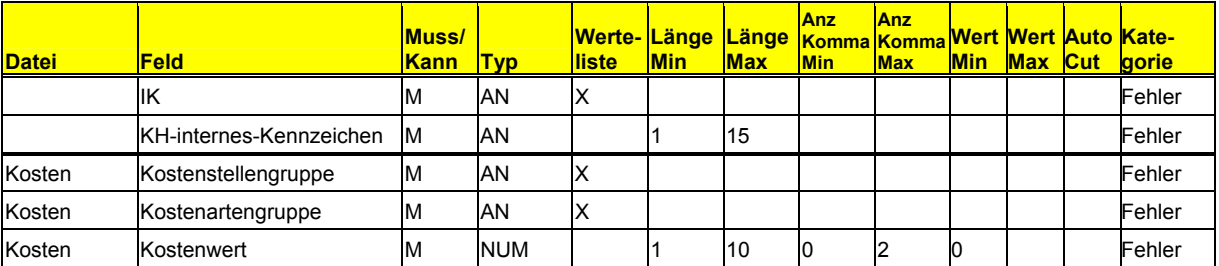

### **Sonderprüfungen**

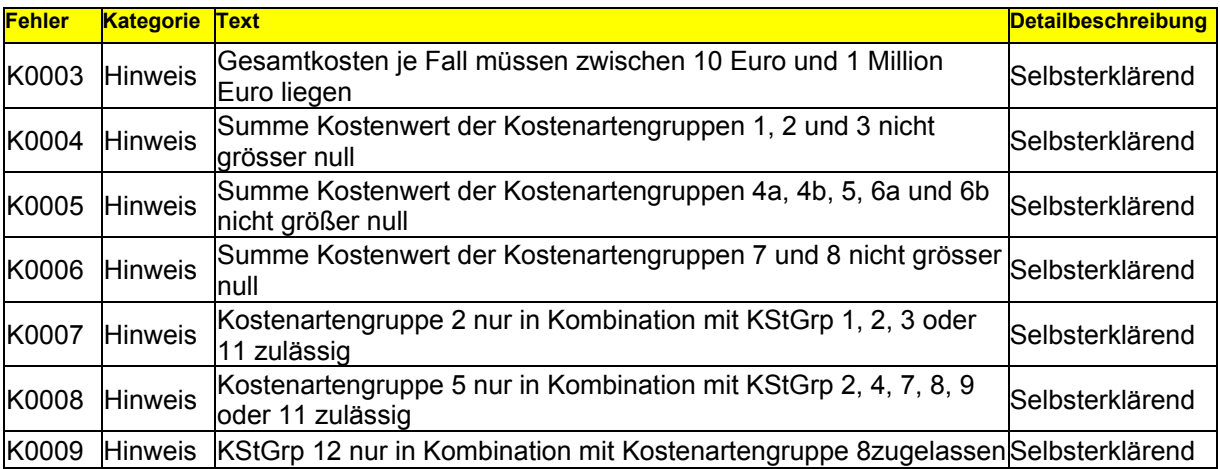

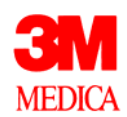

### **Datengruppe: Abrechnung**

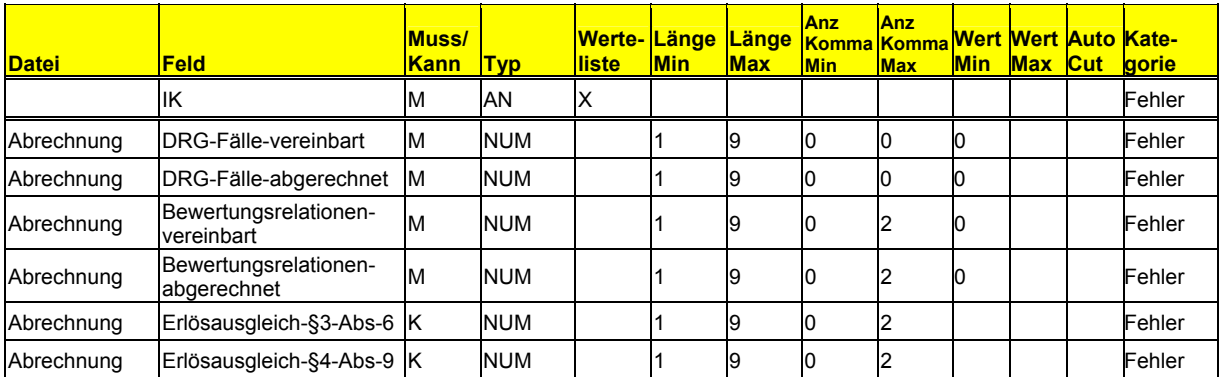

# **Datengruppe: Entgelte**

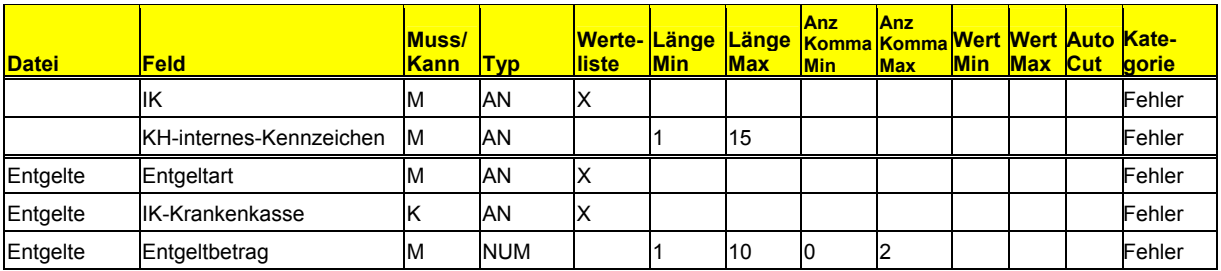

### **Sonderprüfungen**

Hinweis: Prüfung für die Datenerhebung "D1.2002" und "2002" nicht aktiv.

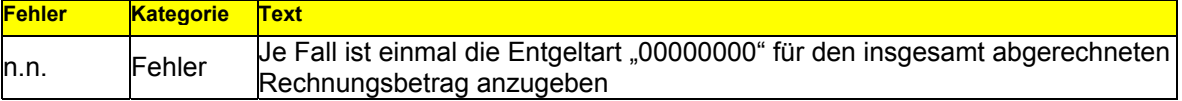